Win7 PDF

## https://www.100test.com/kao\_ti2020/644/2021\_2022\_\_E8\_AE\_A9 Win7\_E5\_AA\_92\_c98\_644915.htm

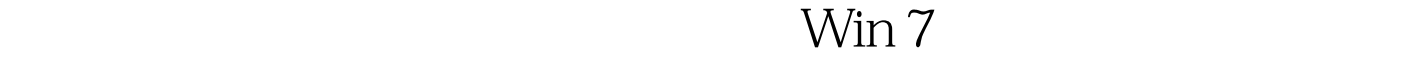

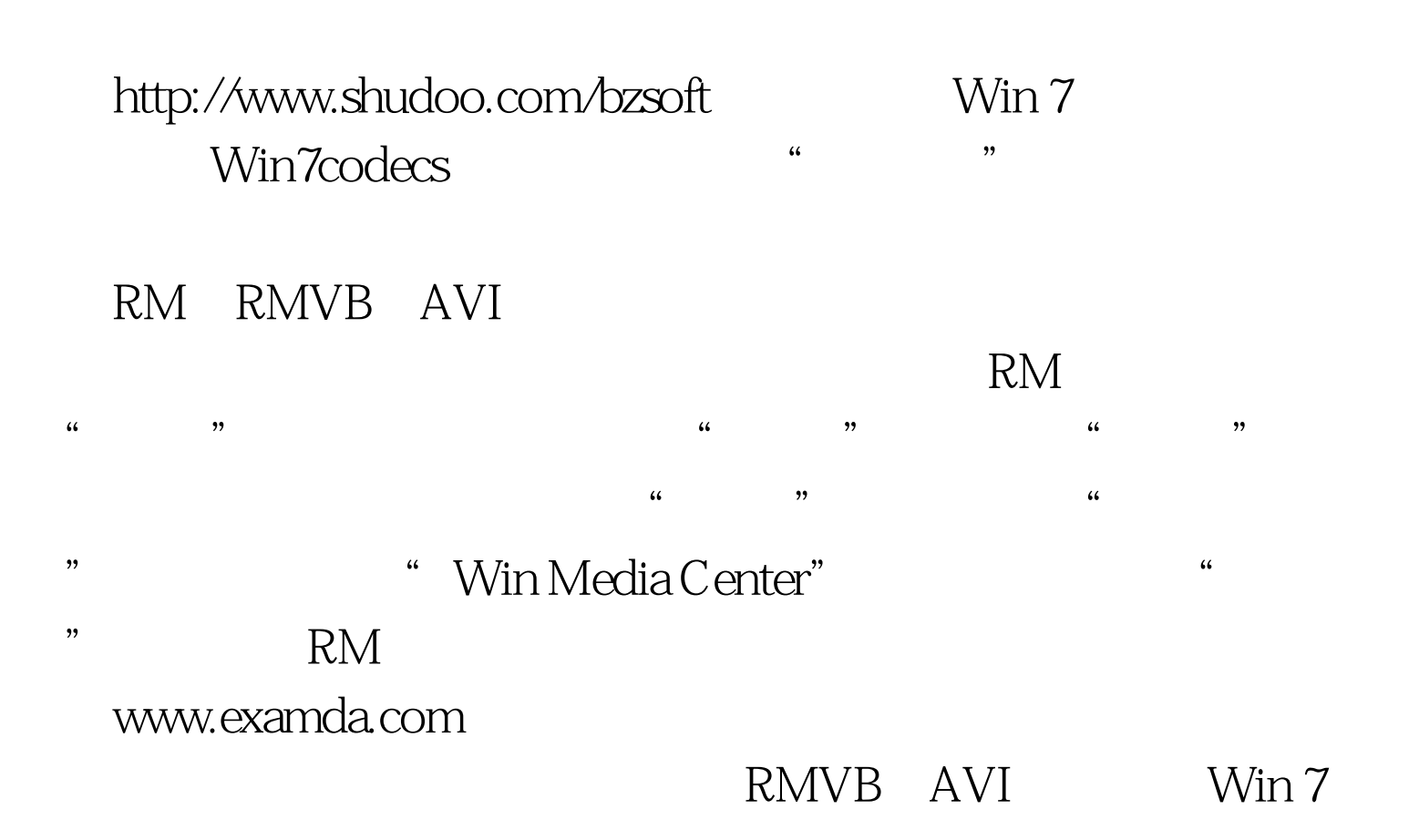

可以尝试一下,非常方便! 编辑特别推荐: 全国计算机等级

 $100T$ est  $100T$ est  $100T$ www.100test.com